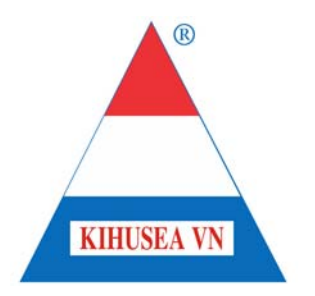

**CÔNG TY CỔ PHẦN KIÊN HÙNG KIEN HUNG JOINT STOCK COMPANY VN**

# **ĐẠI HỘI CỔ ĐÔNG THƯỜNG NIÊN NĂM 2017**

# TÀI LIỆU ĐẠI HỘI

14A ấp Tân Điền, xã Giục Tượng, Châu Thành, Kiên Giang

p. 02973 912 989 f. 02973 912 988

 kihusea\_vn@hcm.vnn.vn www.kihuseavn.com

## **CHƯƠNG TRÌNH NGHỊ SỰ**

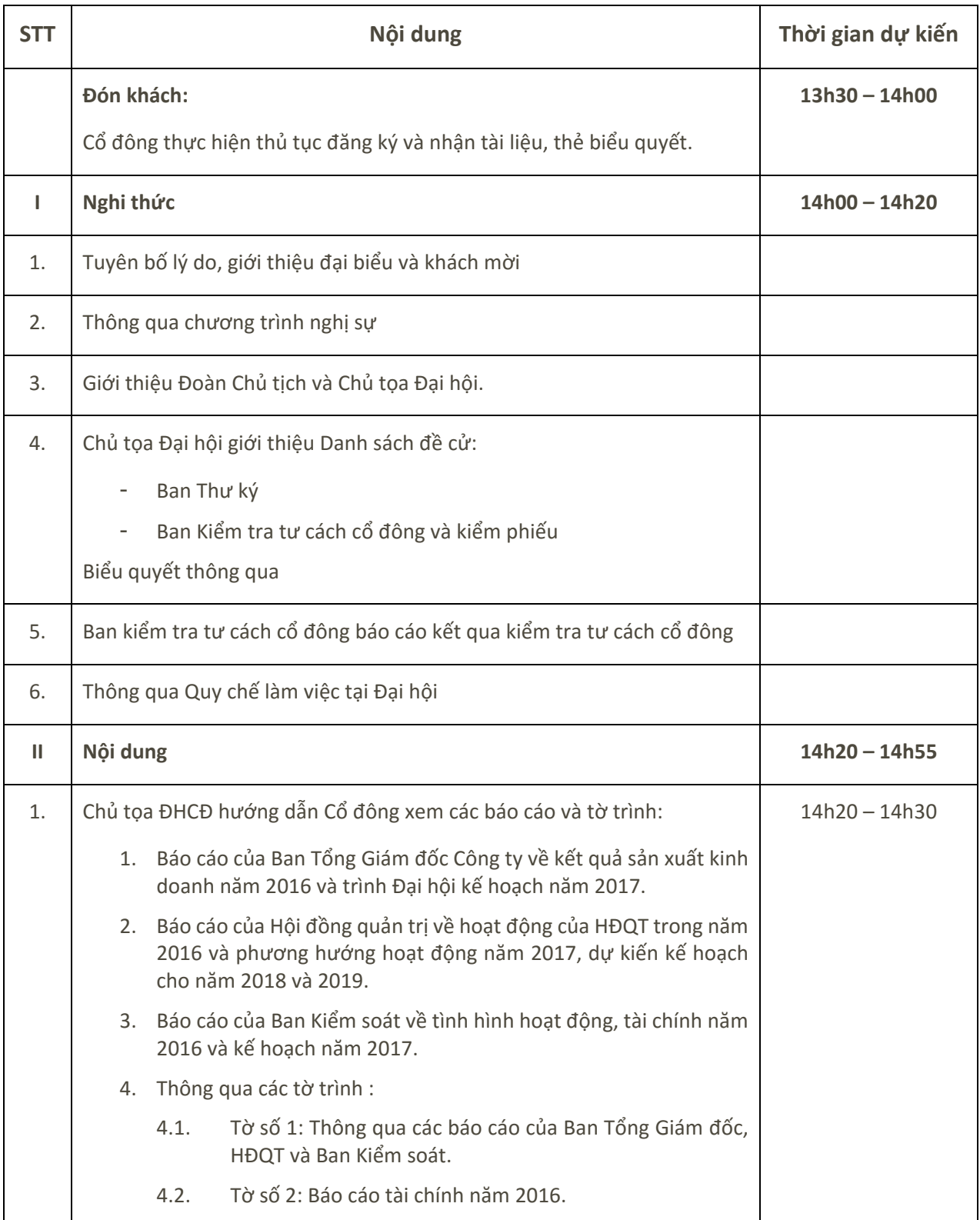

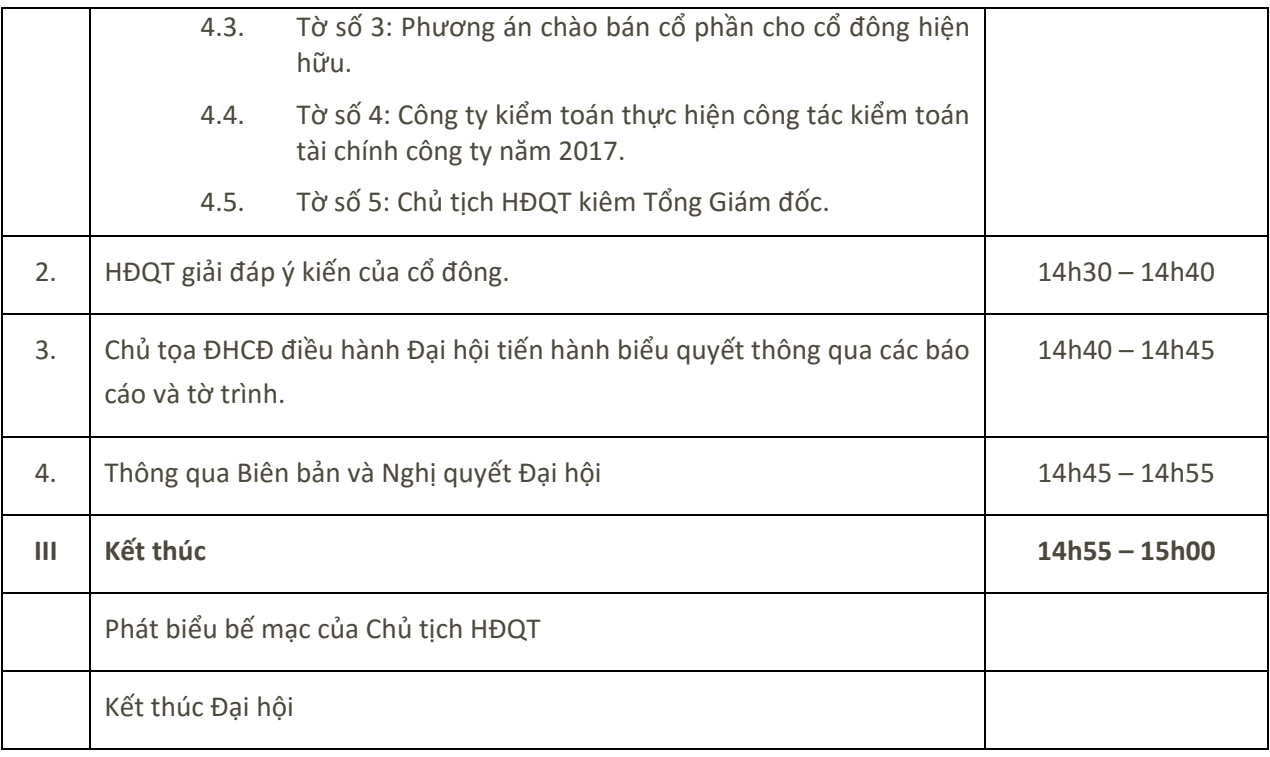

## **QUY CHẾ LÀM VIỆC**

#### **Tại Đại hội cổ đông thường niên năm 2017 Công ty Cổ phần Kiên Hùng**

Căn cứ vào Điều lệ tổ chức và hoạt động của Công ty Cổ phần Kiên Hùng.

Hội đồng quản trị Công ty Cổ phần Kiên Hùng kính trình Đại hội Quy chế làm việc tại Đại hội cổ đông thường niên năm 2017 của Công ty Cổ phần Kiên Hùng như sau:

#### **Điều 1: Biểu quyết thông qua các vấn đề tại Đại hội**

#### *Nguyên tắc:*

Tất cả các vấn đề đã nêu trong chương trình nghị sự của Đại hội đều phải được thông qua bằng cách lấy ý kiến biểu quyết công khai bằng hình thức giơ Thẻ biểu quyết của tất cả các cổ đông có mặt tại Đại hội. Mỗi cổ đông sẽ được cấp một Thẻ biểu quyết tại bộ phận đăng ký khi làm thủ tục xác minh cổ đông. Trên Thẻ biểu quyết ghi mã số cổ đông, số cổ phần được quyền biểu quyết (sở hữu và ủy quyền) của cổ đông và có đóng dấu treo của Công ty Cổ phần Kiên Hùng.

#### *Cách biểu quyết:*

Theo yêu cầu và hướng dẫn của Chủ tọa Đại hội, cổ đông biểu quyết (tán thành, không tán thành, không có ý kiến) một vấn đề bằng cách giơ Thẻ biểu quyết. Cổ đông không giơ Thẻ biểu quyết xem như không có ý kiến. Cổ đông đi ra ngoài trong khi biểu quyết xem như đồng ý với nội dung biểu quyết.

#### *Thể lệ biểu quyết:*

Mỗi cổ phần sở hữu hoặc được ủy quyền ứng với một đơn vị biểu quyết.

Tất cả các vấn đề cần biểu quyết tại Đại hội cổ đông năm 2017 của Công ty Cổ phần Kiên Hùng được thông qua khi có từ 65% trở lên tổng số phiếu bầu của các cổ đông có quyền biểu quyết có mặt trực tiếp hoặc thông qua đại diện được ủy quyền có mặt tại Đại hội nhất trí thông qua.

Các quyết định của Đại hội đồng cổ đông liên quan đến việc loại cổ phiếu và số lượng cổ phiếu được chào bán được thông qua khi có từ 75% trở lên tổng số phiếu bầu các cổ đông có quyền biểu quyết có mặt trực tiếp hoặc thông qua đại diện được uỷ quyền có mặt tại Đại hội đồng cổ đông.

#### **Điều 2: Phát biểu ý kiến tại Đại hội**

Sau khi tiến hành xong các báo cáo và kế hoạch được trình tại Đại hội, Chủ tọa Đại hội chủ trì phiên thảo luận, tiếp nhận ý kiến của các cổ đông và giải đáp thắc mắc theo cách thức như sau: Chủ tọa Đại hội chỉ trả lời trực tiếp các câu hỏi trọng tâm và liên quan đến các nội dung trong chương trình Đại hội và mang tính đại diện cho nhiều cổ đông.

Các câu hỏi về thông tin riêng lẻ, hoặc không liên quan trực tiếp đến nội dung Đại hội, hoặc không trả lời kịp trong Đại hội do thời gian có hạn, Quý cổ đông ghi lại trên giấy và chuyển cho Ban Thư ký tập hợp. Các câu hỏi này sẽ được trả lời bằng văn bản hoặc thông tin trên website của Công ty Cổ phần Kiên Hùng sau khi Đại hội kết thúc.

#### **Điều 3: Trách nhiệm của Chủ tọa Đại hội**

Chủ tịch Hội đồng quản trị Công ty làm Chủ tọa, có trách nhiệm:

Điều khiển Đại hội theo đúng chương trình nghị sự, quy chế, thể lệ đã được Đại hội thông qua. Chủ tọa Đại hội làm việc theo nguyên tắc tập trung dân chủ và quyết định theo đa số.

Hướng dẫn Đại hội thảo luận, lấy ý kiến biểu quyết các vấn đề nằm trong nội dung chương trình nghị sự của Đại hội và các vấn đề có liên quan.

Giải quyết các vấn đề phát sinh (nếu có) trong quá trình diễn ra Đại hội.

#### **Điều 4: Trách nhiệm của Ban Thư ký, Ban Kiểm tra tư cách cổ đông và Kiểm phiếu**

Ban Thư ký gồm hai (02) người do Chủ tọa Đại hội giới thiệu và Đại hội đồng cổ đông thông qua, chịu trách nhiệm trước Chủ tọa Đại hội và Đại hội đồng cổ đông về việc ghi chép đầy đủ, trung thực toàn bộ nội dung diễn biến tại Đại hội và những vấn đề đã được các cổ đông thông qua; tiếp nhận ý kiến đóng góp của các cổ đông; soạn thảo biên bản cuộc họp Đại hội đồng cổ đông và Nghị quyết về các vấn đề được thông qua tại Đại hội.

Ban kiểm tra tư cách cổ đông và kiểm phiếu gồm ba (03) người do Chủ tọa Đại hội giới thiệu và Đại hội đồng cổ đông thông qua, chịu trách nhiệm kiểm tra các điều kiện để tiến hành Đại hội và tư cách của cổ đông dự họp, báo cáo kết quả kiểm tra tư cách cổ đông tham dự trước Đại hội. Đồng thời chịu trách nhiệm xác định kết quả biểu quyết của cổ đông về các vấn đề thông qua tại Đại hội; tổng hợp kết quả và báo cáo kết quả các nội dung biểu quyết tại Đại hội một cách nhanh chóng cho Ban thư ký.

#### **Điều 5: Trách nhiệm của Cổ đông**

Cổ đông và người đại diện theo ủy quyền tham dự họp Đại hội cổ đông phải chấp hành nghiêm chỉnh Quy chế làm việc này, nếu vi phạm Quy chế thì tùy theo mức độ mà Đoàn Chủ tịch xem xét và áp dụng biện pháp xử lý theo hướng dẫn tại điểm b, Khoản 7, Điều 103 Luật Doanh nghiệp.

#### **Điều 6: Điều khoản thi hành**

Quy chế này gồm sáu (06) điều và có hiệu lực thi hành ngay sau khi được Đại hội thông qua.

Trên đây là Quy chế làm việc tại Đại hội cổ đông thường niên năm 2017 của Công ty Cổ phần Kiên Hùng, kính trình Đại hội thông qua.

## **BÁO CÁO CỦA BAN TỔNG GIÁM ĐỐC**

#### **Về kết quả hoạt động sản xuất kinh doanh năm 2016 và kế hoạch năm 2017**

#### **I. TÌNH HÌNH CHUNG:**

#### **1.** *Về thuận lợi :*

- Các yếu tố nội bộ tiếp tục được duy trì trong năm qua như vốn cho hoạt động sản xuất kinh doanh ổn định, tài chính lành mạnh và đoàn kết nội bộ tốt; các nhà máy và đơn vị trực thuộc tuân thủ nghiêm ngặt quy định an toàn vệ sinh thực phẩm và quản lý chất lượng sản phẩm.
- Tiếp tục có thêm các khách hàng mới hợp tác với công ty do uy tín của công ty và chất lượng sản phẩm ổn định. Bên cạnh đó chính sách đa dạng hóa sản phẩm, cơ cấu lại sản phẩm cũng đã góp phần mang lại hiệu quả trong sản xuất kinh doanh của các nhà máy Kiên Hùng.
- Nhà nước ban hành thêm nhiều chính sách mới thông thoáng hơn góp phần giảm bớt khó khăn cho doanh nghiệp trong năm 2016 như chính sách miễn kiểm tra đối với thực phẩm nhập sản xuất xuất khẩu, các quy định về thủ tục Hải quan…
- Mặt hàng sushi tươi sống Kiên Hùng đã có mặt tại thị trường Nhật 13 năm, có uy tín về chất lượng sản phẩm và uy tín trên thị trường do ưu thế về kiểm soát nguyên liệu đầu vào đạt chất lượng sushi, có chính sách hợp lý với công nhân tay nghề cao sản xuất hàng sushi.
- Mặt hàng bột cá của Công ty đạt tiêu chuẩn xuất khẩu đi các thị trường Nhật Bản, Indonesia… cam kết chất lượng cao, ổn định và có sản lượng lớn; kiểm soát được mối nguy cho NL đầu vào của ngành chăn nuôi.

#### *2. Về khó khăn :*

- Những khó khăn từ tình hình chung khiến cho chi phí vẫn tiếp tục xu hướng tăng trong năm 2016 như tăng chi phí cho việc cấp và chứng nhận thực phẩm xuất khẩu, cạnh tranh trong nguyên liệu khiến chi phí đầu vào cũng tăng lên đáng kể.
- Nguồn cung nguyên liệu không ổn định và tiếp tục diễn biến phức tạp, khó dự đoán.
- Mặt bằng giá bột cá có phần giảm do nguồn cung dồi dào trên thị trường thế giới, nhu cầu suy giảm, nhiều cạnh tranh.
- Mặt bằng giá surimi cũng giảm do các công ty surimi lâu đời sẵn sàng giảm dưới giá vốn để duy trì thị phần.
- Khó khăn do thiếu hụt nhân lực đáp ứng cho sản xuất.

#### **II. KẾT QUẢ HOẠT ĐỘNG SẢN XUẤT KINH DOANH NĂM 2016 :**

#### **1. Việc thực hiện các giải pháp nhằm đạt kế hoạch SXKD đặt ra cho năm 2016 :**

Trong bối cảnh một năm tiếp tục có nhiều khó khăn đối với hoạt động sản xuất kinh doanh của các doanh nghiệp, Ban Tổng Giám đốc Công ty, Ban Giám đốc các Nhà máy đã thực hiện các biện pháp sau :

- Tiếp tục đa dạng hóa sản phẩm, thâm nhập sâu vào thị trường chủ lực và phát triển thêm khách hàng. Trong đó sản phẩm đông lạnh tiếp tục tìm kiếm thêm các khách hàng mới, thâm nhập sâu vào thị trường chủ lực Nhật Bản, tăng cường trở lại mặt hàng Giá trị gia tăng từ mực vào thị trường này. Sản phẩm bột cá trước sự suy giảm của thị trường xuất khẩu đã đẩy mạnh bán hàng vào thị trường nội địa, mở rộng thêm khách hàng đầu ra, từ đó đã hoàn thành chỉ tiêu sản lượng và lợi nhuận trong năm 2016.
- Tăng cường nhập khẩu nguyên liệu để giải quyết bài toán nguyên liệu cho Nhà máy đông lạnh. Lượng hàng nguyên liệu nhập khẩu trong năm 2016 đạt gần 1300 tấn, chủ yếu là mặt hàng mực.
- Triển khai dự án vận hành các hệ thống quản lý chất lượng ISO 9001:2015, ISO 14001:2015, ISO 22000 và OHSAS 18001.
- Đảm bảo đủ vốn, an toàn cho hoạt động sản xuất kinh doanh và đầu tư.

#### **Kết quả hoạt động sản xuất kinh doanh năm 2016 :**

*ĐVT: Triệu đồng* 

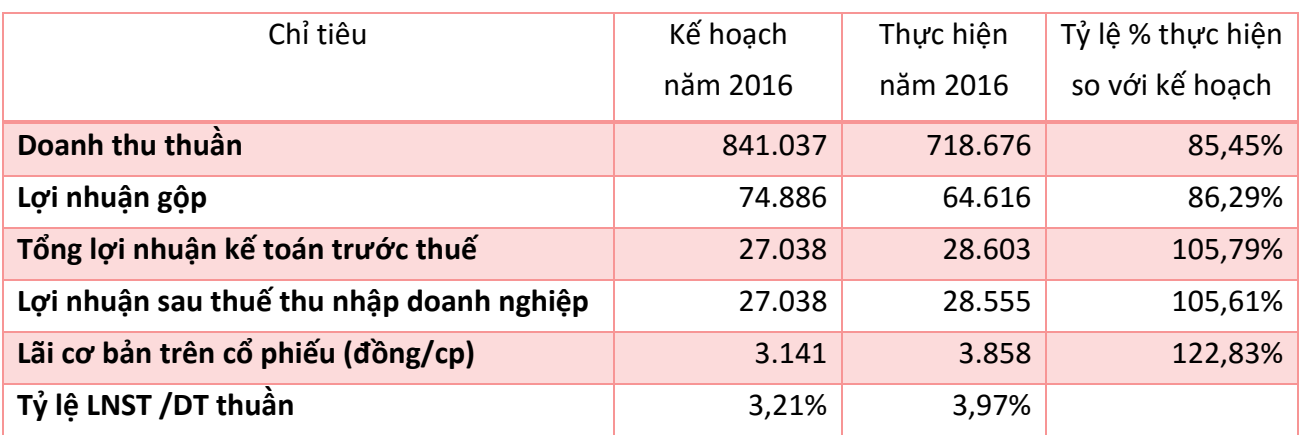

#### **2. Báo cáo tài chính kiểm toán năm 2016 :**

Báo cáo tài chính cho năm tài chính kết thúc ngày 31/12/2016 của Công ty Cổ phần Kiên Hùng do Công ty TNHH Dịch vụ Tư vấn tài chính kế toán và kiểm toán Phía Nam (AASCS) thực hiện (Phần phụ lục).

#### **III. KẾ HOẠCH HOẠT ĐỘNG SẢN XUẤT KINH DOANH NĂM 2017 :**

#### **Chỉ tiêu hoạt động sản xuất kinh doanh năm 2017:**

Dự báo tình hình chung của năm 2017 tiếp tục mang bối cảnh tương tự năm 2016, Ban Giám đốc Công ty đặt ra các chỉ tiêu cơ bản cho hoạt động sản xuất kinh doanh năm 2017 như sau :

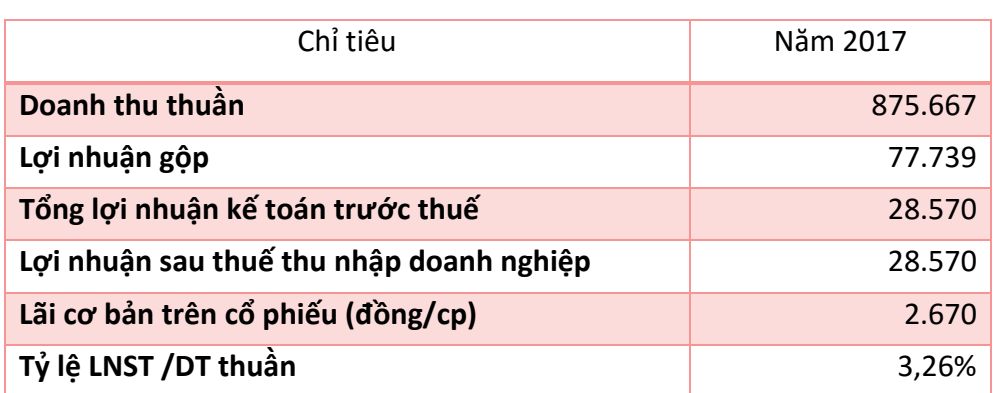

*ĐVT: Triệu đồng* 

Trên đây là báo cáo kết quả sản xuất kinh doanh năm 2016 và kế hoạch năm 2017, công ty rất mong nhận được sự đóng góp của Quý cổ đông để bổ sung hoàn chỉnh kế hoạch và biện pháp thực hiện trong năm 2017.

Kiên Giang, ngày 27 tháng 04 năm 2017

#### **BAN TỔNG GIÁM ĐỐC**

## **BÁO CÁO CỦA HỘI ĐỒNG QUẢN TRỊ**

#### **Về hoạt động của Hội đồng quản trị năm 2016 và kế hoạch hoạt động năm 2017**

#### **I. ĐÁNH GIÁ TÌNH HÌNH HOẠT ĐỘNG CỦA CÔNG TY TRONG NĂM 2016:**

Năm 2016 là một năm khó khăn đối với các doanh nghiệp, khi nguồn nguyên liệu thủy sản tiếp tục khan hiếm, chi phí đầu vào tăng, tiến trình gia nhập các hiệp định tự do thương mại khiến cho áp lực cạnh tranh ngày càng lớn và rào cản kỹ thuật tại các nước dựng lên ngày càng nhiều. Tuy nhiên về cơ bản Công ty đã đạt được các chỉ tiêu kế hoạch kinh doanh đã đặt ra trong năm 2016 và có hiệu quả cao hơn mong đợi với tỷ lệ hoàn thành chỉ tiêu LNST đạt 105,61%.

Thông qua Đại hội cổ đông thường niên năm 2017, Hội đồng quản trị Công ty trình Đại hội đồng cổ đông báo cáo hoạt động năm 2016 và kế hoạch cho năm 2017 cũng như các giải pháp nhằm đạt mục tiêu đề ra cho năm tới.

#### **II. TÌNH HÌNH HOẠT ĐỘNG VÀ THỰC HIỆN NGHỊ QUYẾT ĐHĐCĐ VÀ HĐQT NĂM 2016 :**

HĐQT Công ty Cổ phần Kiên Hùng hoạt động theo quy định trong Điều lệ tổ chức và hoạt động của Công ty đã được Đại Hội đồng cổ đông thông qua vào tháng 02/2013.

#### **1. Tình hình thực hiện nghị quyết ĐHCĐ thường niên năm 2016:**

Căn cứ vào Nghị quyết Đại hội cổ đông thường niên năm 2016 Công ty Cổ phần Kiên Hùng vào ngày 04/03/2016, các kế hoạch thực hiện trong năm 2016 bao gồm :

- 1. Phân phối lợi nhuận năm 2016.
- 2. Kế hoạch thù lao cho HĐQT, BKS năm 2016.

Tình hình thực hiện các hoạt động được quyết định trong Nghị quyết như sau:

#### *1.1. Kết quả hoạt động kinh doanh năm 2016:*

Về kết quả hoạt động sản xuất kinh doanh, HĐQT ghi nhận kết quả theo các chỉ tiêu cơ bản sau :

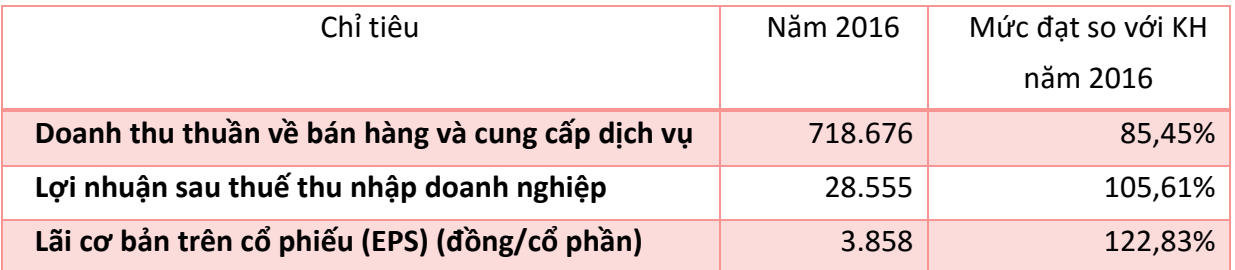

*ĐVT: triệu đồng* 

#### *1.2. Phân phối lợi nhuận năm 2016:*

#### *1.2.1. Chia cổ tức năm 2016:*

Căn cứ vào Nghị quyết Đại hội đồng cổ đông năm 2016, kế hoạch chia cổ tức năm 2016 như sau :

- Hình thức : chia tiền mặt.
- $-$  Tỷ lệ chia :  $8 15%$

Tuy nhiên HĐQT kính trình Đại hội tỷ lệ chia cổ tức năm 2016 là 20%.

#### *1.2.2. Tỷ lệ trích lập các quỹ :*

Căn cứ vào Nghị quyết Đại hội đồng cổ đông năm 2016, tỷ lệ trích lập các quỹ theo luật định như sau:

*ĐVT: triệu đồng*

| Khoản mục                      | Tỷ lệ (%)                 | Cơ sở       | Số tiền |
|--------------------------------|---------------------------|-------------|---------|
|                                |                           |             |         |
| Quỹ khen thưởng phúc lợi       | 15                        | <b>LNST</b> | 4.283   |
| Quỹ cho hoạt động của Ban quản |                           | LNST        | 571     |
| lý điều hành Công ty           |                           |             |         |
| Quỹ đầu tư phát triển          | còn lại sau khi phân phối | LNST        | 8.837   |
| Tổng                           |                           |             |         |

Ghi chú: Quỹ đầu tư phát triển còn lại sau khi chi thù lao cho Ban Kiểm soát 60.

#### *1.3. Thù lao của HĐQT và BKS năm 2016 :*

Căn cứ vào Nghị quyết Đại hội cổ đông thường niên năm 2016 Công ty Cổ phần Kiên Hùng, thù lao đã chi cho HĐQT và BKS năm 2016 như sau :

*ĐVT: 1.000 đ/tháng* 

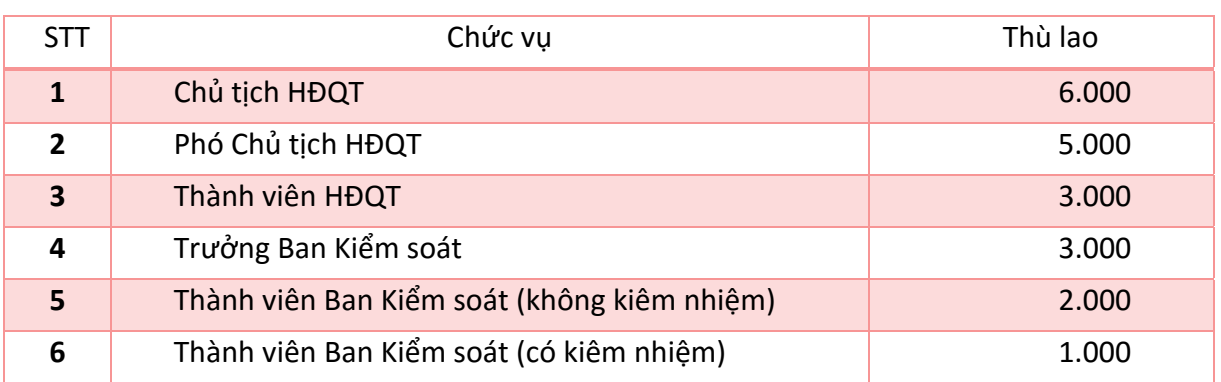

#### **2. Các nghị quyết của HĐQT năm 2016 và tình hình thực hiện :**

Trong năm 2016, HĐQT họp theo thông lệ và cụ thể hóa Nghị quyết của Đại hội đồng cổ đông trong Đại hội thường niên năm 2016 theo tiến trình hoạt động sản xuất kinh doanh và tình hình của từng dự án.

Kết quả thực hiện các nghị quyết của HĐQT là kết quả chung của việc thực hiện Nghị quyết năm 2016.

#### **III. KẾT QUẢ GIÁM SÁT HOẠT ĐỘNG CỦA BAN ĐIỀU HÀNH CÔNG TY**

HĐQT Công ty Cổ phần Kiên Hùng thực hiện chức năng giám sát đối với hoạt động của Ban điều hành Công ty, bao gồm Ban Giám đốc và các cán bộ quản lý. Theo đó trong năm 2016, Ban điều hành của Công ty thực hiện việc tổ chức quản lý đúng theo phân cấp nhiệm vụ và tuân thủ các quy định của Công ty. Ban điều hành cũng đã thực hiện đầy đủ Nghị quyết của HĐQT theo đúng trình tự và thống nhất trong tổ chức thi hành Nghị Quyết.

Tổng Giám đốc thực hiện đúng quyền hạn và nghĩa vụ theo Điều lệ Công ty và HĐQT quy định. Ban Giám đốc công ty, bao gồm Ban Tổng Giám đốc, Ban Giám đốc ba nhà máy thực hiện đúng nghĩa vụ của mình, chưa xảy ra tình trạng thất thoát hay các trường hợp tổn hại lợi ích của Công ty.

Năm 2016, Nhà máy đông lạnh và bột cá đều hoàn thành đạt và vượt kế hoạch được giao. Các cán bộ quản lý, các Phòng Ban thực hiện nhiệm vụ chuyên môn, hoàn thành nhiệm vụ được giao.

Năm 2016, Công ty triển khai dự án vận hành các hệ thống quản lý chất lượng ISO 9001:2015, ISO 14001:2015, ISO 22000 và OHSAS 18001, dự kiến đạt giấy chứng nhận trong năm 2017.

#### **IV. KẾ HOẠCH HOẠT ĐỘNG NĂM 2017:**

- Căn cứ vào quyền hạn và nhiệm vụ của HĐQT được quy định trong Điều lệ tổ chức hoạt động của Công ty Cổ phần Kiên Hùng,
- Căn cứ vào tình hình thực tế và những dự báo về kinh tế trong tương lai,

HĐQT kính trình Đại hội thông qua các kế hoạch sau

**1. Kế hoạch lợi nhuận và cổ tức năm 2017, dự kiến cho năm 2018 và 2019:** 

*ĐVT: triệu đồng* 

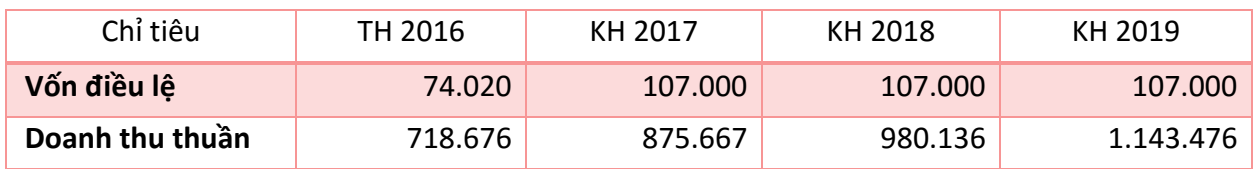

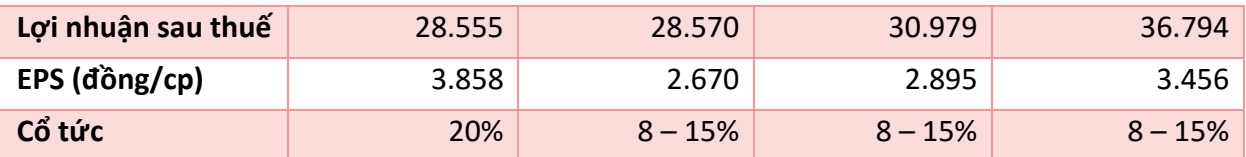

Đồng thời HĐQT kính trình Đại hội ủy quyền cho HĐQT, tùy theo tình hình thực tế hoạt động sản xuất kinh doanh và các yếu tố kinh tế có liên quan, được điều chỉnh kế hoạch trên phù hợp với thực tế và năng lực của Công ty.

#### **2. Kế hoạch phân phối lợi nhuận dự kiến cho năm 2017 :**

#### *2.1. Kế hoạch chia cổ tức năm 2017 :*

- Hình thức : chia tiền mặt hoặc 50% bằng tiền mặt và 50% bằng cổ phiếu
- Tỷ lệ chia : theo kế hoạch lợi nhuận cổ tức đã trình bày ở phần trên.

HĐQT kính trình Đại hội kế hoạch chia cổ tức như trên và trình Đại hội thống nhất ủy quyền cho HĐQT quyết định cách thức và thời điểm chi trả cổ tức của năm 2017.

#### *2.2. Kế hoạch trích lập các quỹ :*

Căn cứ theo tình hình hoạt động và định hướng phát triển trong tương lai của Công ty, Hội đồng quản trị kính trình Đại hội đồng cổ đông phê duyệt chuyển phần trích lập Quỹ dự trữ bổ sung vốn điều lệ đã được trích hàng năm sang Quỹ đầu tư phát triển để phục vụ cho việc đầu tư các dự án trong tương lai cũng như đầu tư phát triển cho Công ty.

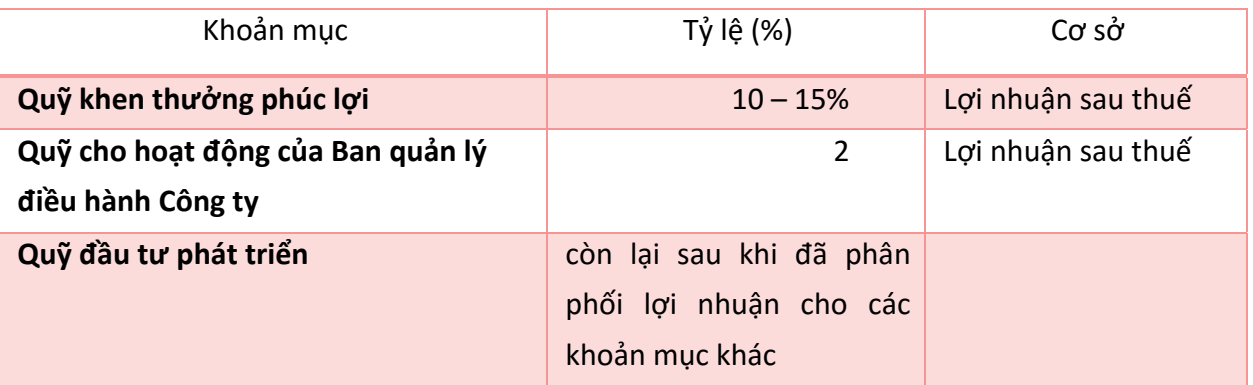

Kế hoạch trích lập các quỹ theo luật định của năm 2017 như sau :

Đồng thời HĐQT kính trình Đại hội ủy quyền cho HĐQT, tùy theo tình hình thực tế kết quả sản xuất kinh doanh được điều chỉnh kế hoạch trên phù hợp với thực tế Công ty.

#### **3. Hoạt động đầu tư trong năm 2017**

- $\checkmark$  Dư án xây dưng nhà máy đông lạnh mới với diện tích 3ha tại khu Thạnh Lộc.
- Dự án nuôi tôm công nghệ cao trong nhà kính.

#### **4. Kế hoạch chào bán cổ phần cho cổ đông hiện hữu:**

Trong những năm qua, uy tín thương hiệu các sản phẩm đông lạnh của Công ty đã được khách hàng biết đến từ năm 2002 khi chính thức xuất khẩu. Những năm gần đây số lượng đơn hàng và hỏi hàng của sản phẩm đông lạnh luôn vượt quá khả năng cung cấp của nhà máy. Trước nhu cầu thị trường ngày càng lớn, công suất của Nhà máy đông lạnh hiện tại đã không còn đáp ứng đủ cho thị trường, do vậy cần thiết phải xây dựng thêm một Nhà máy đông lạnh mới. Nhà máy đông lạnh mới với công nghệ hiện đại sẽ là cơ sở chủ lực sản xuất các mặt hàng Giá trị gia tăng từ mực và tôm nhằm đáp ứng sự tăng trưởng nhu cầu hàng hóa hiện nay, đồng thời cũng sẽ mang lại sự tăng trưởng về lợi nhuận do đặc thù mặt hàng có giá trị cao.

Bên cạnh đó từ 2016, với mong muốn mang lại các sản phẩm an toàn cho người sử dụng ngay từ nguồn gốc sản phẩm, Công ty đã có chủ trương lập dự án vùng nuôi tôm công nghiệp 60 ha định hướng quản lý theo tiêu chuẩn ASC (Aquaculture Stewardship Council ‐ Hội Đồng Quản Lý Nuôi Trồng Thủy Sản), định hướng phát triển hàng GTGT từ Tôm và Chả cá. Các mặt hàng tôm và cá này không chỉ phục vụ cho thị trường xuất khẩu mà còn từng bước cung cấp cho thị trường nội địa. Vùng nuôi tôm này sẽ đảm bảo nguyên liệu cho Nhà máy đông lạnh mới sản xuất các mặt hàng giá trị gia tăng từ Tôm.

Để thực hiện dự án xây dựng nhà máy sản xuất hàng đông lạnh mới, nâng cao công nghệ, cải tiến tăng công suất nhà máy đông lạnh hiện tại và dự án nuôi tôm trong nhà kính nhằm tự chủ về nguồn nguyên vật liệu và để giảm tải áp lực về vốn đối với Công ty, giảm rủi ro do phụ thuộc vào vốn vay ngân hàng, nâng cao hình ảnh về quy mô của Công ty trước các đối tác, bạn hàng, tăng cường vị thế và năng lực cạnh tranh trong hoạt động kinh doanh, Hội đồng quản trị Công ty xây dựng phương án chào bán cổ phần cho các cổ đông hiện hữu để tăng vốn điều lệ từ 74,02 tỷ đồng lên 107 tỷ đồng. Phương án chào bán được đính kèm tờ trình số 03.

#### **5. Kế hoạch niêm yết cổ phiếu trong năm 2017:**

Định hướng niêm yết cổ phiếu đã được thông qua Đại hội đồng cổ đông và chuẩn bị từ những năm 2010 – 2011, tuy nhiên do điều kiện thị trường chứng khoán vào thời điểm đó trở nên không thuận lợi, kế hoạch đã được hoãn lại. Nay tình hình thị trường chứng khoán Việt Nam đã ổn định và trở nên khởi sắc, HĐQT kính trình đại hội thông qua định hướng niêm yết cổ phiếu trong năm 2017 và giao cho HĐQT thực hiện các thủ tục cần thiết để niêm yết trong năm nay.

#### **6. Kế hoạch thù lao cho HĐQT, BKS năm 2017 :**

HĐQT kính trình Đại hội kế hoạch thù lao năm 2017 của HĐQT và BKS như sau :

*ĐVT: 1.000 đ/tháng* 

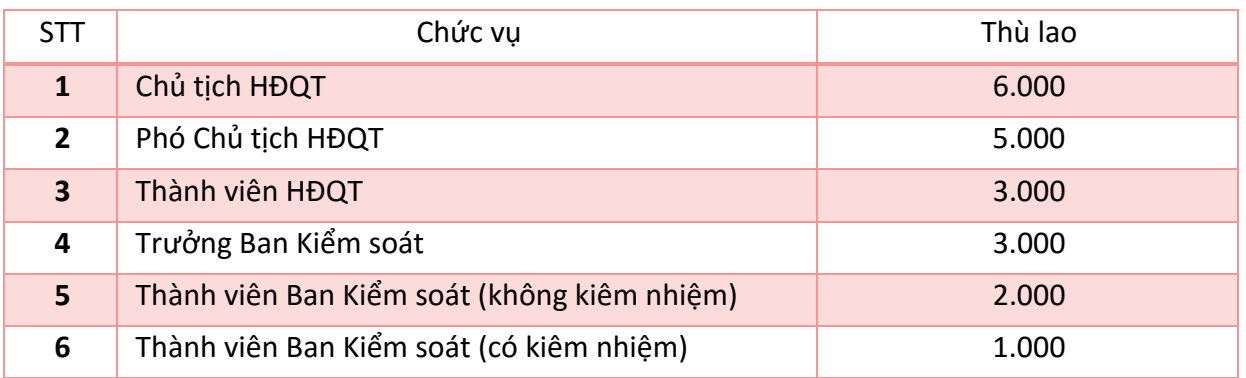

Trên đây là báo cáo hoạt động năm 2016 và kế hoạch hoạt động của HĐQT trong thời gian tới. HĐQT Công ty Cổ phần Kiên Hùng trân trọng cảm ơn các ý kiến thảo luận của quý cổ đông để hoàn thiện kế hoạch hoạt động của HĐQT trong năm 2017, ngày càng củng cố phát triển bền vững công ty.

Kiên Giang, ngày 27 tháng 04 năm 2017

#### **HỘI ĐỒNG QUẢN TRỊ**

### **BÁO CÁO HOẠT ĐỘNG CỦA BAN KIỂM SOÁT**

#### **Năm 2016 và kế hoạch định hướng năm 2017**

#### **Căn cứ:**

- Luật Doanh nghiệp năm 2014, Điều lệ tổ chức và hoạt động của Công ty Cổ phần Kiên Hùng (sau đây gọi tắt là Công ty) đã được Đại hội đồng cổ đông thông qua;

- Căn cứ chức năng nhiệm vụ của Ban kiểm soát quy định tại điều lệ tổ chức và hoạt động của Công ty;

- Căn cứ báo cáo tài chính năm 2016 đã được bởi Công ty TNHH Tư vấn tài chính Kế toán và Kiểm toán phía nam – AASCS;

- Kết quả hoạt động kiểm tra, giám sát của Ban kiểm soát năm 2016;

Ban kiểm soát báo cáo trước Đại hội cổ đông kết quả kiểm tra, giám sát các mặt hoạt động trong năm 2016 của Công ty Cổ phần Kiên Hùng như sau:

#### **I. HOẠT ĐỘNG CỦA BAN KIỂM SOÁT :**

1. Trong năm 2016, Ban kiểm soát đã được tham dự các cuộc họp Hội đồng quản trị của Công ty về triễn khai kế hoạch kinh doanh và mở rộng quy mô sản xuất.

2. Ban kiểm soát đã tiến hành kiểm tra, giám sát việc tuân thủ các quy định của pháp luật trong việc quản lý, điều hành hoạt động kinh doanh của Hội đồng quản trị, Ban Điều hành Công ty, cụ thể:

- Xem xét tính pháp lý, trình tự thủ tục ban hành các Nghị quyết, Quyết định của Hội đồng Quản trị, Ban Điều hành của công ty trong năm.

Tham gia ý kiến, đưa ra các kiến nghị với HĐQT, Ban Điều hành về các vấn đề liên quan đến hoạt động sản xuất kinh doanh của Công ty trong năm.

- Kiểm tra, giám sát việc triển khai và kết quả thực hiện Nghị quyết của Đại hội đồng cổ đông thường niên đối với HĐQT và Ban Điều hành.
- Thẩm tra các Báo cáo tài chính 06 tháng, năm 2016 nhằm đánh giá tính trung thực và hợp lý của các số liệu tài chính. Phối hợp với Kiểm toán độc lập xem xét ảnh hưởng của các sai sót kế toán và kiểm toán trọng yếu đến báo cáo tài chính; giám sát việc thực thi những kiến nghị do Công ty kiểm toán độc lập đưa ra.

3. Ban kiểm soát đã phối hợp tốt với Hội đồng quản trị và Ban Điều hành trong quá trình thực hiện nhiệm vụ, thể hiện:

Ban kiểm soát đã được mời tham dư đầy đủ, tham gia ý kiến tại cuộc họp định kỳ và bất thường của Hội đồng quản trị Công ty.

Ban kiểm soát được cung cấp đầy đủ về các Biên bản họp, Nghị quyết, Quyết định của Hội đồng quản trị liên quan đến công tác quản lý điều hành hoạt động của Công ty.

Ban kiểm soát được cung cấp đầy đủ các thông tin tài liệu liên quan đến hoạt động, tình hình tài chính của Công ty định kỳ 6 tháng, cã năm.

#### **II. KẾ HOẠCH ĐỊNH HƯỚNG NĂM 2017**

*1.* Ban kiểm soát sẽ tiếp tục thực hiện công việc kiểm tra, giám sát theo các quy định của Luật doanh nghiệp; Điều lệ tổ chức và hoạt động của Công ty; Quy chế quản trị của Công ty; Quy chế hoạt động của Ban Kiểm soát;

2. Ban kiểm soát phối hợp với các phòng ban đôn đốc thực hiện tốt các chỉ tiêu kế hoạch kinh doanh mà HĐQT đã giao.

3. Ban kiểm soát sẽ thực hiện các cuộc kiểm tra, kiểm soát liên quan đến hoạt động đầu tư của Công ty;

4. Thực hiện các công tác khác theo chức năng, nhiệm vụ của Ban kiểm soát.

#### **III. KẾT QUẢ THỰC HIỆN KIỂM TRA, GIÁM SÁT:**

**1. Kết quả giám sát hoạt động của Hội đồng quản trị :** 

- Hội đồng quản trị đã tổ chức các cuộc họp định kỳ quý, năm (và bất thường) theo quy định của Điều lệ tổ chức và hoạt động của Công ty. Hội đồng quản trị cũng đã thông qua nhiều quyết định bằng hình thức xin ý kiến các thành viên. Ban Kiểm soát đánh giá hoạt động của HĐQT trong năm phù hợp với quy định pháp luật và điều lệ của công ty, đáp ứng kịp thời với yêu cầu hoạt động sản xuất kinh doanh.

- Hội đồng quản trị đã ban hành các Nghị quyết và Quyết định liên quan đến hoạt động của Công ty trong phạm vi trách nhiệm và thẩm quyền của HĐQT. Các Nghị quyết, Quyết định của HĐQT ban hành đúng trình tự, đúng thẩm quyền và phù hợp căn cứ pháp lý theo quy định của pháp luật và Công ty, Hội đồng quản trị đã thảo luận và quyết định một số vấn đề quan trọng liên quan đến hoạt động của công ty như sau:
	- Nghị quyết về việc tổ chức Đại hội cổ đông thường niên 2016
	- $\frac{1}{2}$  Nghị quyết phê duyệt tổ chức mô hình tổ chức tổng công ty và các nhà máy trực thuộc;

HĐQT thực hiện giám sát hoạt động của Ban điều hành trong việc triển khai thực hiện Nghị quyết của Đại hội đồng cổ đông và các hoạt động sản xuất kinh doanh, mở rộng đầu tư mới các dự án nuôi trong, xây dựng mở rộng nhà máy đông lạnh, ipo và niêm yết cổ phiếu. HĐQT đã phối hợp cùng với Ban Điều hành chỉ đạo, điều hành hoạt động kinh doanh để cố gắng hoàn thành các chỉ tiêu kế hoạch sản xuất kinh doanh, chỉ tiêu lợi nhuận.

Các công tác khác theo chức năng và thẩm quyền của Hội đồng quản trị.

#### **2. Kết quả giám sát hoạt động của Tổng Giám đốc :**

- Trong ban điều hành đã có sự phân công, phân nhiệm theo từng khối công việc có sự kiểm tra giám sát của các thành viên HĐQT.

- Tổng Giám đốc Công ty cùng với Ban điều hành đã có nhiều nỗ lực trong điều hành thực hiện các chỉ tiêu sản xuất kinh doanh, giúp Công ty duy trì lợi nhuận đạt ở mức cao, đảm bảo việc làm, tăng thu nhập cho người lao động.

- Về công tác tài chính kế toán: Ban điều hành đã chỉ đạo thực hiện nghiêm túc việc lập báo cáo tài chính quý, năm đúng hạn, đúng chuẩn mực kế toán và các quy định pháp luật của Việt Nam. Đối với các khoản nợ, Ban điều hành đã chỉ đạo ưu tiên thanh toán các khoản nợ đến hạn để giảm chi phí tài chính. Bên cạnh đó, mối quan hệ với các tổ chức tín dụng, ngân hàng được tăng cường để đảm bảo hạn mức tín dụng về vốn lưu động, vay trung hạn, dài hạn phục vụ cho hoạt động sản xuất kinh doanh 2016 và các năm tiếp theo;

- Về công tác tổ chức nhân sự: Ban điều hành đã chỉ đạo tiến hành sắp xếp, tuyển dụng và bồi dưỡng nhân sự, đánh giá cán bộ tại Văn phòng phù hợp với thực tế kinh doanh tại Công ty.

#### **3. Kết quả thẩm định Báo cáo tài chính năm 2016 :**

#### **3.1 Nhận xét về báo cáo tài chính:**

Báo cáo tài chính năm 2016 của Công ty được lập theo các chuẩn mực và chế độ kế toán Việt Nam hiện hành; Việc tổ chức ghi chép, lưu trữ chứng từ, lập sổ sách kế toán và báo cáo tài chính được thực hiện đúng theo thông tư 200/2014/TT‐BTC của Bộ Tài chính ban hành ngày 22/12/2014.

Báo cáo tài chính hợp nhất của Công ty đã trình bày trung thực, chính xác tình hình tài chính đến ngày 31/12/2016, phù hợp với các chuẩn mực kế toán Việt Nam và các qui định hiện hành.

- Các Báo cáo tài chính năm 2016 được kiểm toán bởi Công ty TNHH Tư vấn tài chính Kế toán và Kiểm toán phía nam – AASCS là đơn vị đã được UBCK Nhà nước chấp thuận kiểm toán các Công ty niêm yết;

- Ý kiến của kiểm toán viên về các Báo cáo tài chính năm 2016 của Công ty là ý kiến chấp nhận toàn bộ. Các Báo cáo tài chính năm 2016 đã phản ánh một cách trung thực, hợp lý tình

hình tài chính tại ngày 31/12/2016, kết quả hoạt động kinh doanh, phù hợp với chuẩn mực chế độ kế toán Việt Nam và các quy định hiện hành.

- Ban kiểm soát đánh giá cao việc lựa chọn Công ty TNHH Tư vấn tài chính Kế toán và Kiểm toán phía nam – AASCS của Hội đồng quản trị và Ban điều hành.

- Sau khi xem xét, thẩm tra báo cáo, Ban kiểm soát hoàn toàn đồng ý với số liệu báo cáo tài chính đã được kiểm toán. Ban kiểm soát xác định các số liệu tài chính được đưa ra trong Báo cáo của Hội đồng quản trị trình Đại hội cổ đông năm 2016 là hoàn toàn trung thực và chính xác.

#### **3.2 .Tình hình tài chính của Công ty tại ngày 31/12/2016**

#### **a. Kế hoạch và thực hiện các chỉ tiêu :**

 *ĐVT: đồng* 

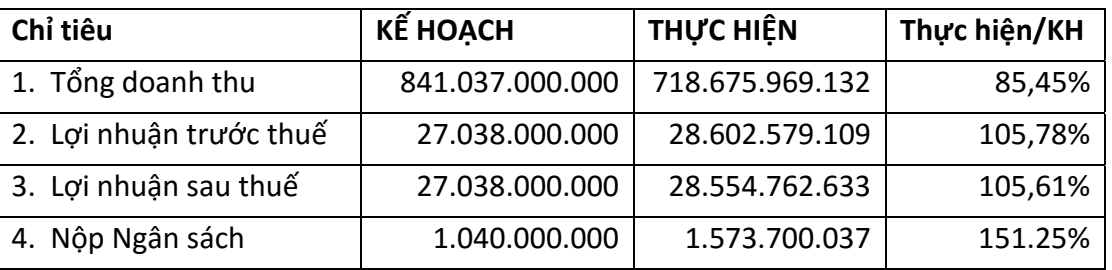

Căn cứ vào bảng tổng hợp nêu trên: Công ty đã hoàn thành các chỉ tiêu về kế hoạch SXKD theo Nghị quyết Đại hội đồng cổ đông năm 2016, lợi nhuận sau thuế đạt 105,61% .

#### **b. Về tài sản và nguồn vốn:**

ĐVT: đồng

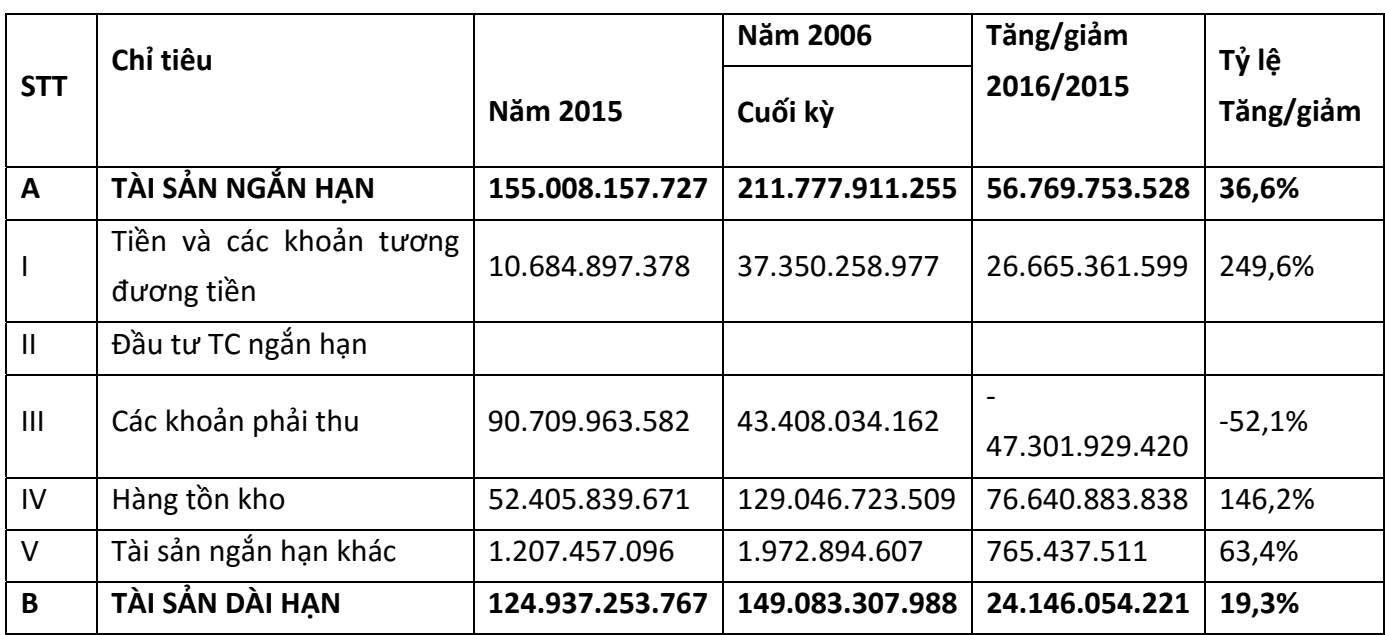

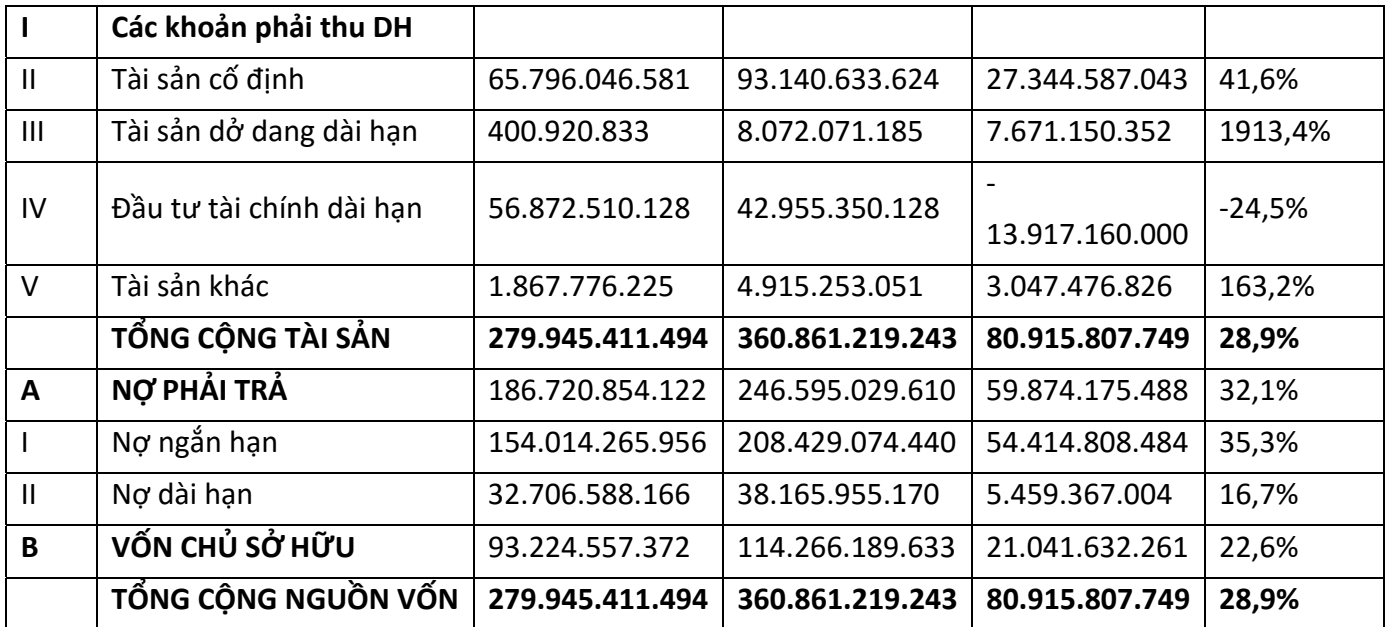

#### **Về tài sản:**

- Tổng tài sản của công ty năm 2016 tăng so với cuối năm 2015 là 80.915.807.749 đồng tương ứng với tỷ lệ tăng 28,9%. Trong cơ cấu tăng tài sản ta thấy tài sản tăng ở cả 2 khoản mục ngắn hạn và dài hạn, trong đó tài sản ngắn hạn tăng 56.769.753.528 tương ứng tỷ lệ tăng 36,6%, tài sản dài hạn tăng 24.146.054.221 đồng tương ứng với tỷ lệ tăng 19,3%. Nguyên nhân tăng tài sản dài hạn là do công ty đầu tư thêm tài sản cố định để mở rộng sản xuất đồng thời chuyển phần đầu tư tài chính đã hình thành tài sản từ công ty Cổ phần Biển Xanh về tài sản của công ty làm cho giá trị tài sản của công ty tăng lên, các khoản tăng này chủ yếu tập trung vào việc xây dựng nhà xưởng, hiện đại hóa dây chuyền sản xuất, hướng đến kế hoạch mở rộng sản xuất kinh doanh trong thời gian tới. Đối với tài sản ngắn hạn tăng chủ yếu ở 2 khoản mục là tiền ‐ các khoản tương đương tiền và hàng tồn kho, trong khi đó các khoản phải thu giảm nhiều so với năm 2015, lý do là do năm 2017 công ty có nhiều đơn đặt hàng vì vậy công ty cần phải dự trữ nhiều nguyên liệu và thành phẩm để đáp ứng cho nhu cầu thị trường.

- Một ưu điểm trong cơ cấu tài sản là chỉ tiêu các khoản phải thu của công ty giảm 50% so với cuối năm 2015. Sở dĩ có được điều này là do công ty tích cực tăng cường thu hồi các khoản công nợ đã đến hạn thanh toán và đa phần khách hàng của công ty là những khách hàng có uy tín nên vấn đề thu hồi công nợ được thực hiện đúng theo tiến độ đã ký kết.

Các khoản đầu tư tài chính dài hạn của công ty giảm nhiều so với cuối năm 2015 với số tiền là ‐13.917.160.000 đồng tương ứng với tỷ lệ giảm 24,5% vì công ty đã chuyển một phần khoản đầu tư này về tài sản của công ty. Tuy nhiên số tiền đầu tư tài chính của công ty hiện tại cũng rất lớn với giá trị là 42.955.350.128 đồng, đây cũng là chiến lược của Ban Quản trị công ty nhằm đa dạng hóa đầu tư và mở rộng sản xuất kinh doanh, các khoản đầu tư này chủ yếu được đầu tư vào các công ty con và công ty liên kết.

#### **Về nguồn vốn:**

Mặc dù tỷ lệ nợ của công ty khá cao 68%, phần nợ công ty tăng là do công ty đầu tư nhiều vào tài sản lưu động chủ yếu 2 khoản mục lớn là tiền, các khoản tương đương tiền và hàng tồn kho còn nợ dài hạn chủ yếu đầu tư vào tài sản cố định để mở rộng sản xuất kinh doanh. Việc sử dụng nợ kèm theo tăng doanh thu cũng như lợi nhuận điều này chứng tỏ cống ty có chiến lược tốt biết dùng đòn bẫy tài chính làm tăng doanh thu, lợi nhuận cũng như thu nhập cho cổ đông.

ĐVT: đồng

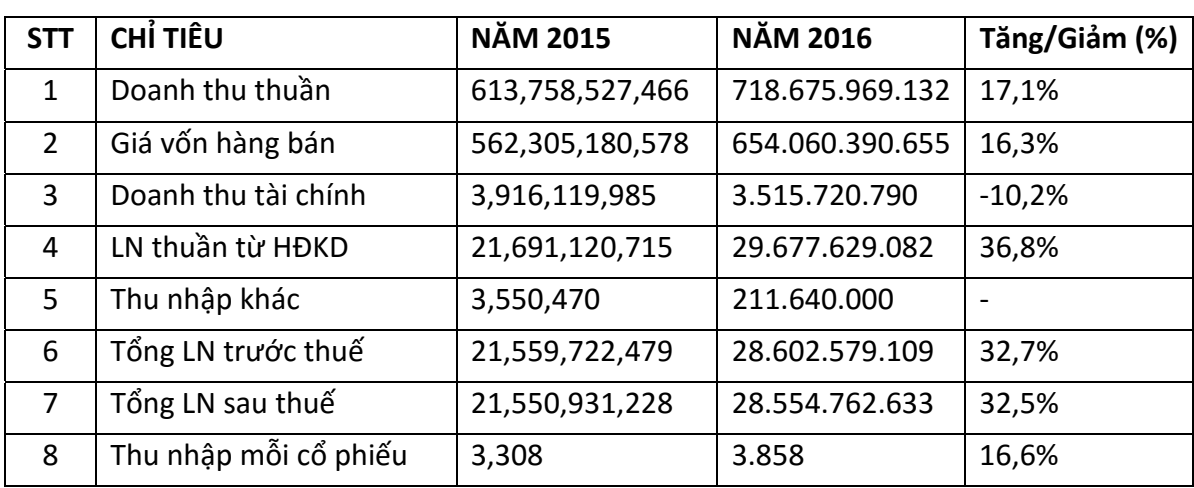

#### **c. Về doanh thu, chi phí và lợi nhuận:**

Năm 2016 là năm có nhiều biến động và khó khăn về thị trường xuất khẩu hải sản nhưng Ban Quản trị và Ban Điều hành đã hết sức nỗ lực trong việc thực hiện kế hoạch kinh doanh của công ty. Năm 2016 doanh thu của công ty tăng 17,1%, lợi nhuận sau thuế tăng 32,5%, thu nhập của cổ đông tăng 16,6% so với năm 2015.

#### **d. Đánh giá về một số chỉ tiêu chủ yếu của công ty:**

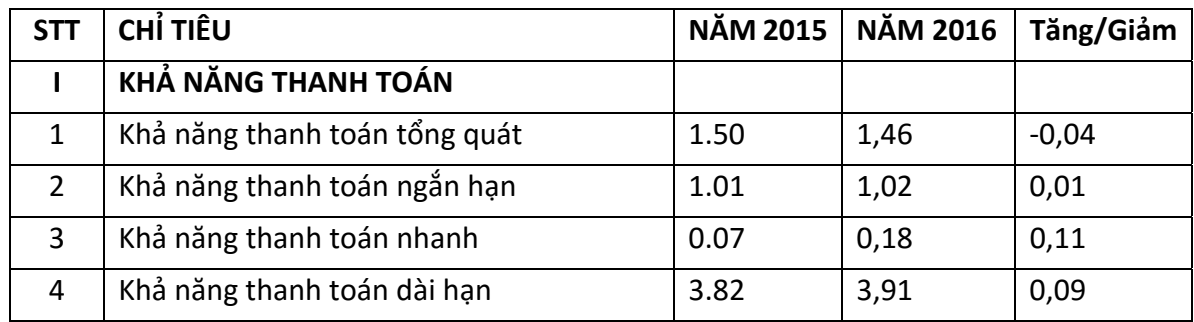

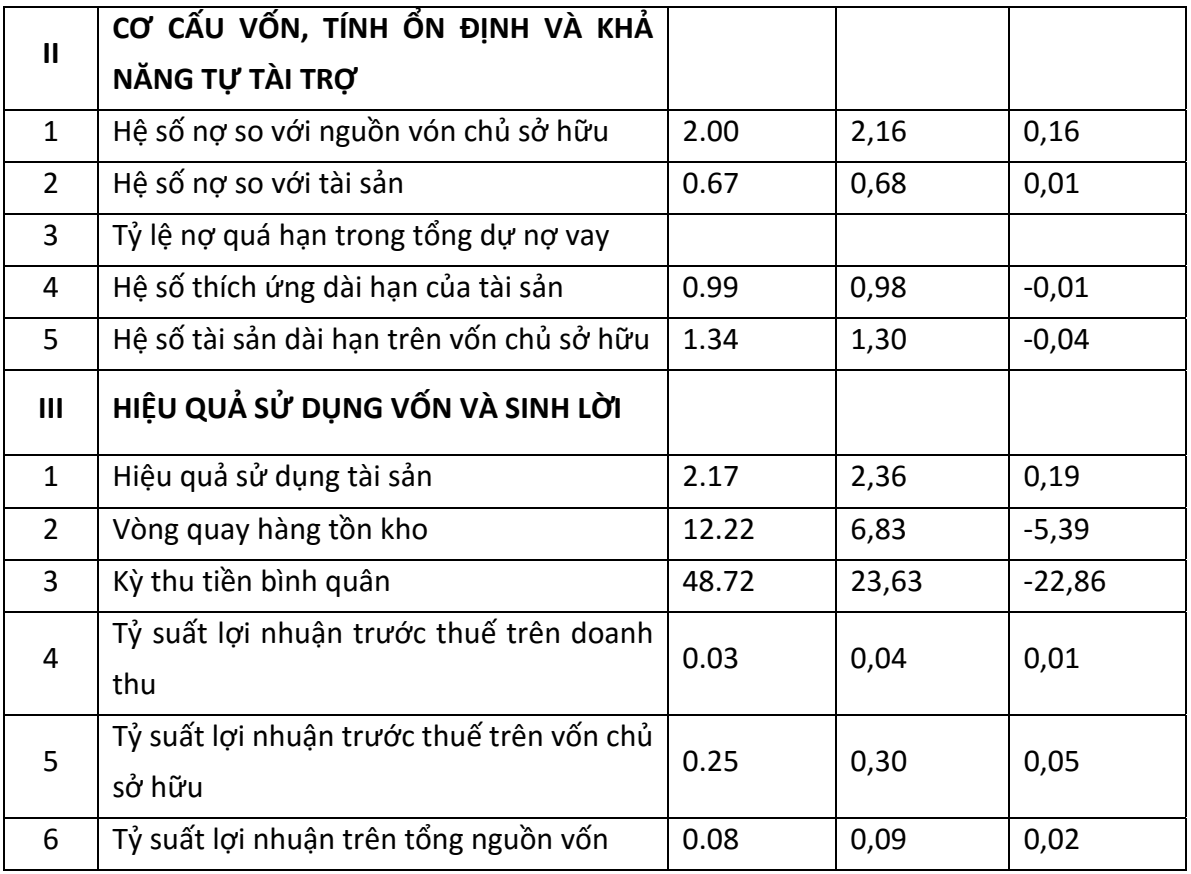

- Về khả năng thanh toán: Hiện tại khả năng thanh toán tổng quát của công ty là 1,46 > 1, công ty vẫn có thể đảm bảo tốt các khoản nợ phải trả. Hệ số khả năng thanh toán ngắn hạn là 1,02 > 1 điều này chứng tỏ công ty đã cố gắng cải thiện chỉ số này so với năm 2015 để đưa khả năng thanh toán hiện tại của công ty về mức an toàn.

- Về cơ cấu nguồn vốn: Hệ số nợ của công ty tương đối cao hiện tại là 68% và gấp 2 lần so với nguồn vốn chủ sở hữu. Nếu hệ số này càng cao thì rủi ro tài chính sẽ lớn. Tuy nhiên, do hiện tại lãi suất cho vay của ngân hàng ổn định ở mức vửa phải và công ty hiện đang có nhiều cơ hội kinh doanh tốt, do đó công ty biết khai thác nguồn vốn này để tăng thu nhập cho công ty là thành quả rất lớn của Ban quản trị và Ban điều hành.

Về hiệu quả sử dụng vốn: Năm 2016 các chỉ tiêu về hiệu quả sử dụng vốn, ROS, ROA và ROE đều tăng hơn so với năm 2015, đặc biệt tỷ số ROE rất cao 30% là điều mà các cổ đông rất mong muốn.

#### **IV. CÁC KIẾN NGHỊ ĐỐI VỚI ĐẠI HỘI CỔ ĐÔNG**

1. Hoàn thiện chỉnh sữa Điều lệ của Công ty cho phù hợp với Luật doanh nghiệp, các Quy chế quản trị công ty, Quy chế phối hợp giữa Ban điều hành với các phòng ban trong Công ty .

2. Tăng cường công tác kiểm tra giám sát các mặt hoạt động về thực hiện các chỉ tiêu kế hoạch đã giao đối với từng nhà máy trực thuộc trong Công ty .

3. Chặt chẽ hóa việc phối hợp hoạt động giữa Hội đồng Quản trị, Ban Kiểm soát và Ban Điều hành để phát huy được hết chức năng của Ban kiểm soát nhằm giảm tối đa rủi ro cho Công ty, tăng lợi nhuận và bảo vệ tối đa quyền lợi của cổ đông.

> **THAY MẶT BAN KIỂM SOÁT TRƯỞNG BAN Trương Tuyến Minh**

#### **Về báo cáo của Ban Tổng Giám đốc, Hội đồng quản trị và Ban Kiểm Soát trong Đại hội cổ đông thường niên năm 2017**

#### Số: **01/TTr-ĐHĐCĐ2017**

- Căn cứ Luật Doanh nghiệp đã được Quốc hội khóa XI nước CHXHCN Việt Nam thông qua ngày 26 tháng 11 năm 2014.
- Căn cứ vào Điều lệ tổ chức và hoạt động của Công ty Cổ phần Kiên Hùng đã được Đại Hội đồng cổ đông thông qua vào tháng 12 năm 2015.
- Căn cứ báo cáo của Ban Tổng Giám đốc, Hội đồng quản trị và Ban Kiểm Soát trong Đại hội cổ đông thường niên năm 2017.

HĐQT Công ty Cổ phần Kiên Hùng trình Đại hội thông qua các báo cáo của Ban Tổng Giám đốc, Hội đồng quản trị và Ban Kiểm Soát trong Đại hội cổ đông thường niên năm 2017.

Kính trình Đại hội đồng cổ đông thông qua.

Kiên Giang, ngày 27 tháng 04 năm 2017

**TM. HỘI ĐỒNG QUẢN TRỊ CHỦ TỊCH** 

#### **Về Báo cáo tài chính kiểm toán năm 2016**

Số: **02/TTr-ĐHĐCĐ2017**

- Căn cứ Luật Doanh nghiệp đã được Quốc hội khóa XI nước CHXHCN Việt Nam thông qua ngày 26 tháng 11 năm 2014.
- Căn cứ vào Điều lệ tổ chức và hoạt động của Công ty Cổ phần Kiên Hùng đã được Đại Hội đồng cổ đông thông qua vào tháng 12 năm 2015.
- Căn cứ vào Báo cáo tài chính năm 2016 đã được kiểm toán.

HĐQT Công ty Cổ phần Kiên Hùng trình Đại hội Báo cáo tài chính kiểm toán năm 2016 do Công ty TNHH Dịch vụ tư vấn tài chính kế toán và kiểm toán phía nam (AASCS) thực hiện.

Kính trình Đại hội đồng cổ đông thông qua.

Kiên Giang, ngày 27 tháng 04 năm 2017

**TM. HỘI ĐỒNG QUẢN TRỊ** 

 **CHỦ TỊCH** 

#### **Về phương án chào bán cổ phần cho cổ đông hiện hữu**

Số: **03/TTr-ĐHĐCĐ2017**

- Căn cứ Luật Doanh nghiệp đã được Quốc hội khóa XI nước CHXHCN Việt Nam thông qua ngày 26 tháng 11 năm 2014.
- Căn cứ vào Điều lệ tổ chức và hoạt động của Công ty Cổ phần Kiên Hùng đã được Đại Hội đồng cổ đông thông qua tháng 12 năm 2015.
- Căn cứ Giấy chứng nhận đăng ký doanh nghiệp công ty cổ phần, đăng ký thay đổi lần thứ 2 ngày 31/12/2015 .

Để thực hiện dự án xây dựng nhà máy sản xuất hàng đông lạnh mới, nâng cấp cải tiến một số thiết bị, máy móc cho nhà máy đông lạnh hiện tại và dự án nuôi tôm trong nhà kính nhằm tự chủ về nguồn nguyên vật liệu và để giảm tải áp lực về vốn đối với Công ty, giảm rủi ro do phụ thuộc vào vốn vay ngân hàng, nâng cao hình ảnh về quy mô của Công ty trước các đối tác, bạn hàng, tăng cường vị thế và năng lực cạnh tranh trong hoạt động kinh doanh, Hội đồng quản trị Công ty xây dựng phương án chào bán cổ phần cho các cổ đông hiện hữu để tăng vốn điều lệ từ 74,02 tỷ đồng lên 107 tỷ đồng. Phương án chào bán được đính kèm tờ trình.

Kính trình Đại hội đồng cổ đông thông qua.

Kiên Giang, ngày 27 tháng 04 năm 2017

**TM. HỘI ĐỒNG QUẢN TRỊ** 

 **CHỦ TỊCH** 

**CÔNG TY CỔ PHẦN KIÊN HÙNG** 

**CỘNG HÒA XÃ HỘI CHỦ NGHĨA VIỆT NAM Độc lập ‐ Tự do ‐ Hạnh phúc** 

*Kiên Giang, ngày 27 tháng 04 năm 2017*

## **PHƯƠNG ÁN CHÀO BÁN CỔ PHẦN CHO CÁC CỔ ĐÔNG HIỆN HỮU**

*Kèm theo Tờ trình số 03/TTr‐ĐHĐCĐ2017 ngày 27/04/2017 của Hội đồng quản trị Công ty cổ phần Kiên Hùng* 

Trong những năm qua, với sự phát triển quy mô hoạt động sản xuất kinh doanh và yêu cầu nâng cao chất lượng sản phẩm, đa dạng hóa ngành nghề và lĩnh vực hoạt động, Công ty Cổ phần Kiên Hùng đã có 4 Nhà máy trực thuộc gồm 1 Nhà máy sản xuất hàng đông lạnh, 2 Nhà máy sản xuất bột cá và 1 Nhà máy sản xuất surimi, trong đó có 2 Chi nhánh và 1 công ty con sau 17 năm hoạt động.

Uy tín thương hiệu các sản phẩm đông lạnh của Công ty đã được khách hàng biết đến từ năm 2002 khi chính thức xuất khẩu. Trong những năm gần đây số lượng đơn hàng và hỏi hàng của sản phẩm đông lạnh luôn vượt quá khả năng cung cấp của nhà máy. Trước nhu cầu thị trường ngày càng lớn, công suất của Nhà máy đông lạnh hiện tại đã không còn đáp ứng đủ cho thị trường, do vậy cần thiết phải nâng cấp cải tiến một số thiết bị, máy móc hiện tại và xây dựng thêm một Nhà máy đông lạnh mới. Nhà máy đông lạnh mới với công nghệ hiện đại sẽ là cơ sở chủ lực sản xuất các mặt hàng Giá trị gia tăng từ mực và tôm nhằm đáp ứng sự tăng trưởng nhu cầu hàng hóa hiện nay, đồng thời cũng sẽ mang lại sự tăng trưởng về lợi nhuận do đặc thù mặt hàng có giá trị cao. Bên cạnh đó từ 2016, với mong muốn mang lại các sản phẩm an toàn cho người sử dụng ngay từ nguồn gốc sản phẩm, Công ty đã có chủ trương lập dự án vùng nuôi tôm công nghiệp 60 ha định hướng quản lý theo tiêu chuẩn ASC (Aquaculture Stewardship Council ‐ Hội Đồng Quản Lý Nuôi Trồng Thủy Sản), định hướng phát triển hàng GTGT từ Tôm và Chả cá. Các mặt hàng tôm và cá này không chỉ phục vụ cho thị trường xuất khẩu mà còn từng bước cung cấp cho thị trường nội địa. Vùng nuôi tôm này sẽ đảm bảo nguyên liệu cho Nhà máy đông lạnh mới sản xuất các mặt hàng giá trị gia tăng từ Tôm.

Chính vì lẽ đó, hiện nay Công ty đang xây dựng hai dự án:

- 1. Dự án xây dựng Nhà máy đông lạnh tại khu công nghiệp Thạnh Lộc với tổng vốn đầu tư dự kiến là 130 tỷ đồng, công suất của nhà máy dự kiến 3000 tấn/năm.
- 2. Dự án nuôi tôm công nghệ cao trong nhà kính với kinh phí đầu tư giai đoạn 1 dự kiến là 53 tỷ đồng, diện tích vùng nuôi là 12 ha. Dự án hiện đã hoàn thành đầu tư đất.

Để thực hiện dự án xây dựng nhà máy sản xuất hàng đông lạnh mới, nâng cấp cải tiến một số thiết bị, máy móc cho nhà máy đông lạnh hiện tại và dự án nuôi tôm trong nhà kính nhằm tự chủ về nguồn nguyên vật liệu cần có nguồn kinh phí đầu tư lớn. Vì vậy, để giảm tải áp lực về vốn đối với Công ty, giảm rủi ro do phụ thuộc vào vốn vay ngân hàng, nâng cao hình ảnh về quy mô của Công ty trước các đối tác, bạn hàng, tăng cường vị thế và năng lực cạnh tranh trong hoạt động kinh doanh, Hội đồng quản trị Công ty xây dựng phương án chào bán cổ phần cho các cổ đông hiện hữu để tăng vốn điều lệ từ 74,02 tỷ đồng lên 107 tỷ đồng kính trình Đại hội đồng cổ đông thông qua với nội dung như sau:

#### **1. Sự cần thiết tăng vốn điều lệ:**

- Đảm bảo nguồn vốn lưu động cho hoạt động sản xuất kinh doanh của Công ty;
- Nâng cao khả năng đầu tư, chủ động cho Công ty trong việc phân phối và sử dụng nguồn vốn cho các hoạt động đầu tư.

#### **2. Phương án chào bán cổ phần**

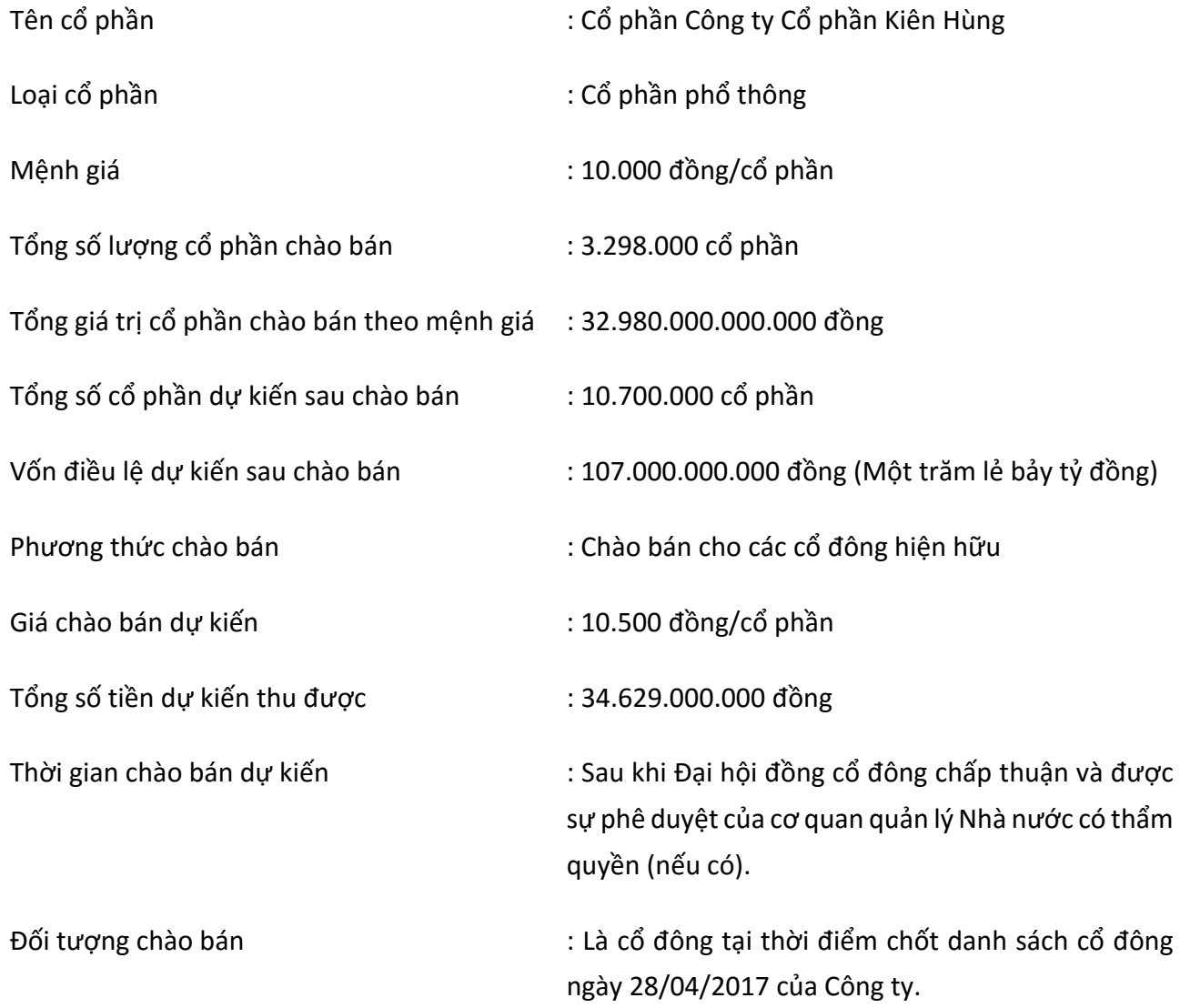

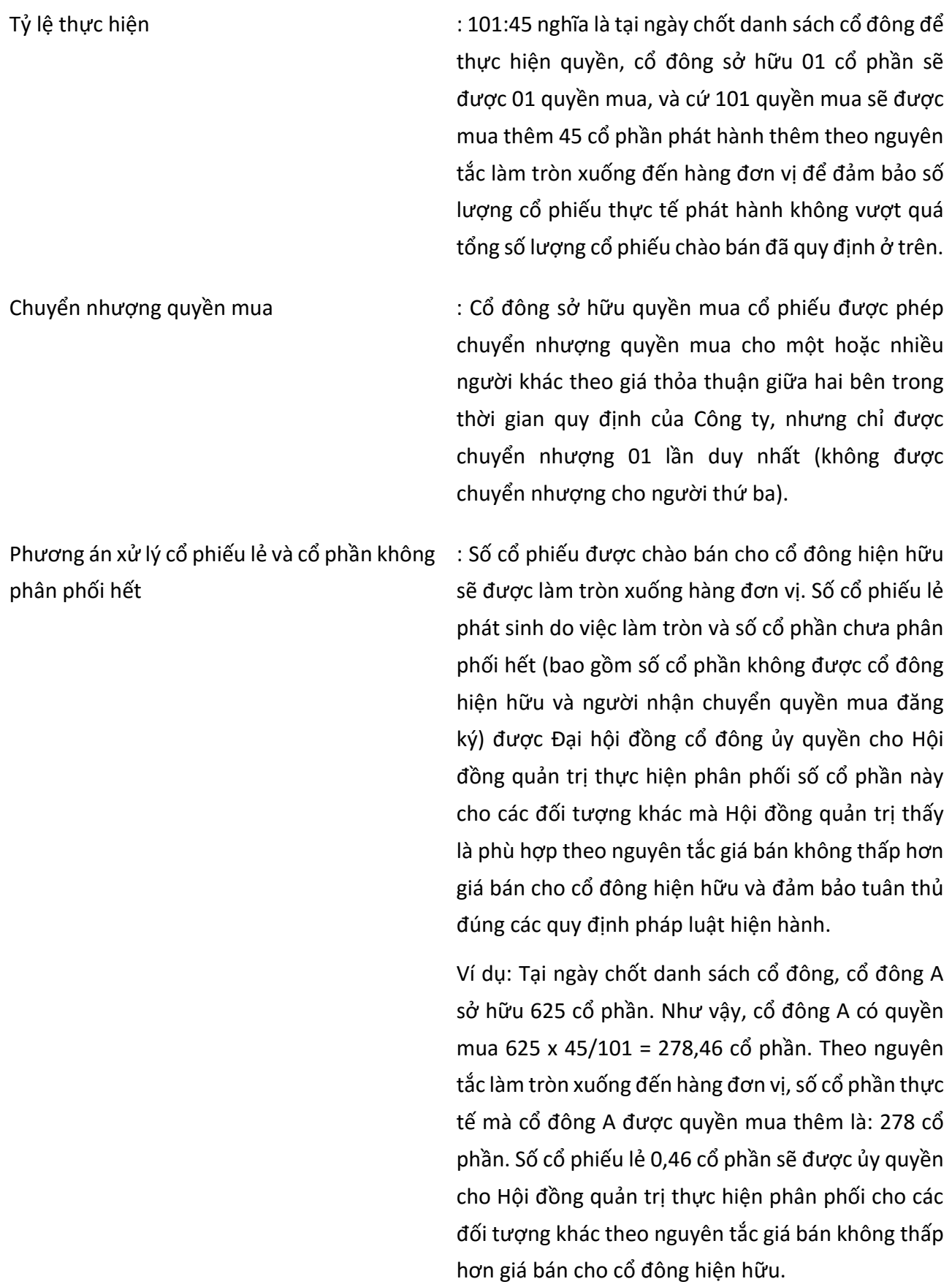

#### **3. Phương án sử dụng vốn thu được từ đợt chào bán**

 Tổng số vốn thu được từ đợt chào bán dự kiến được sử dụng bổ sung nguồn vốn nâng cấp thiết bị công nghệ cao và một số máy móc cần thiết cho sản xuất hiện tại,và tạm thời sử dụng vốn lưu động cho hoạt động sản xuất kinh doanh, tăng quy mô vốn để gia tăng năng lực thực hiện dự án của Công ty như phần trên đã nêu rõ.

 Trong quá trình triển khai, căn cứ tình hình thị trường, thực tế hoạt động sản xuất kinh doanh của Công ty, ĐHĐCĐ ủy quyền cho Hội đồng quản trị xem xét, quyết định chi tiết phương án sử dụng vốn và thời điểm sử dụng vốn, đảm bảo lợi ích cao nhất cho Công ty và cổ đông, đồng thời phù hợp với quy định pháp luật hiện hành.

#### **4. Hạn chế chuyển nhượng**

 Toàn bộ số cổ phần chào bán cho các cổ đông hiện hữu và số cổ phần được Hội đồng quản trị phân phối cho các đối tượng khác trong trường hợp có cổ phiếu lẻ hoặc cổ phần không bán hết không bị hạn chế chuyển nhượng.

#### **5. Ủy quyền**

Đại hội đồng cổ đông ủy quyền cho Hội đồng quản trị:

- Quyết định thời điểm cụ thể để thực hiện Phương án chào bán cổ phần cho các cổ đông hiện hữu; quyết định Phương án sử dụng vốn thu được từ đợt chào bán chi tiết đảm bảo hiệu quả và phù hợp với thực tế kinh doanh của Công ty;
- Thực hiện và chỉ đạo thực hiện các công việc và thủ tục liên quan để hoàn tất việc chào bán theo quy định của pháp luật;
- Xử lý cổ phiếu lẻ và số cổ phần chưa được chào bán hết. Hội đồng quản trị được quyết định điều kiện, phương thức và giá chào bán cho đối tượng khác theo nguyên tắc giá bán không thấp hơn giá bán cho cổ đông hiện hữu và đảm bảo tuân thủ đúng các quy định pháp luật hiện hành.
- Sửa đồi điều lệ Công ty để ghi tăng vốn điều lệ theo kết quả chào bán và thực hiện thủ tục đăng ký thay đổi vốn điều lệ và thay đổi Giấy chứng nhận đăng ký doanh nghiệp tại cơ quan Nhà nước có thẩm quyền sau khi hoàn tất đợt chào bán;
- Toàn quyền quyết định các thủ tục, công việc cần thiết khác để đảm bảo đợt chào bán cổ phần cho các cổ đông hiện hữu này thành công.

**TM. HỘI ĐỒNG QUẢN TRỊ CHỦ TỊCH HỘI ĐỒNG QUẢN TRỊ TRẦN QUỐC DŨNG** 

#### **Về việc lựa chọn Công ty kiểm toán**

Số: **04/TTr-ĐHĐCĐ2017**

- Căn cứ Luật Doanh nghiệp đã được Quốc hội khóa XI nước CHXHCN Việt Nam thông qua ngày 26 tháng 11 năm 2014.
- Căn cứ vào Điều lệ tổ chức và hoạt động của Công ty Cổ phần Kiên Hùng đã được Đại Hội đồng cổ đông thông qua vào tháng 12 năm 2015.

HĐQT Công ty Cổ phần Kiên Hùng trình Đại hội về Công ty kiểm toán dự kiến lựa chọn thực hiện kiểm toán Báo cáo tài chính cho Công ty:

Tên Công ty kiểm toán: Công ty TNHH Dịch vụ tư vấn tài chính kế toán và kiểm toán phía nam (AASCS).

Kính trình Đại hội đồng cổ đông thông qua.

Kiên Giang, ngày 27 tháng 04 năm 2017

**TM. HỘI ĐỒNG QUẢN TRỊ** 

 **CHỦ TỊCH** 

#### **Về việc Chủ tịch HĐQT kiêm Tổng Giám đốc**

Số: **05/TTr-ĐHĐCĐ2017**

- Căn cứ Luật Doanh nghiệp đã được Quốc hội khóa XI nước CHXHCN Việt Nam thông qua ngày 26 tháng 11 năm 2014.
- Căn cứ vào Điều lệ tổ chức và hoạt động của Công ty Cổ phần Kiên Hùng đã được Đại Hội đồng cổ đông thông qua vào tháng 12 năm 2015.

HĐQT Công ty Cổ phần Kiên Hùng thống nhất đề cử Chủ tịch Hội đồng quản trị kiêm nhiệm chức danh Tổng Giám đốc Công ty Cổ phần Kiên Hùng.

Đồng thời kính trình Đại hội ủy quyền cho Chủ tịch Hội đồng quản trị kiêm Tổng Giám đốc thực hiện nghị quyết ĐHĐCĐ năm 2017, được ký kết các hợp đồng giao dịch mua, bán , vay, cho vay, L/C, bảo lãnh ngân hàng, thuê, cho thuê tài sản , và các hợp đồng khác có giá trị dưới 70% tổng giá trị tài sản của Công ty và các chi nhánh của Công ty được ghi trong báo cáo tài chính đã được kiểm toán gần nhất. Được sử dụng toàn bộ tài sản thuộc quyền quản lý, sử dụng và sở hữu của Công ty để bảo đảm cho toàn bộ tiền vay, L/C và bảo lãnh ngân hàng cho các hợp đồng tài chính của Công ty.

Kính trình Đại hội đồng cổ đông thông qua.

Kiên Giang, ngày 27 tháng 04 năm 2017

**TM. HỘI ĐỒNG QUẢN TRỊ PHÓ CHỦ TỊCH** 

 **DƯƠNG CÔNG TRỊNH**